KOBE HPC サマースクール 2023(初級)

## 10. 並列計算性能の評価方法 (時間計測関数, バリア同期関数, sendrecv関数)

# 時間計測関数,バリア同期関数

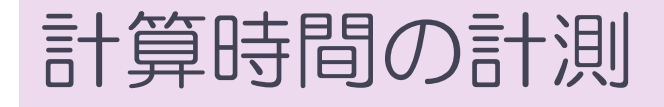

- 並列計算の目的は, 計算時間の短縮にある.
	- ◆ 大規模問題を解くためにメモリ容量を増やすことも目的の一つ
- ■同じ結果が得られるが,アルゴリズムや書き方が異なったプログラムのうち,ど れが一番良いか?
	- (正しい結果が得られるならば)計算時間の短いものが良いはず.

■ 計算時間を計測して比較する.

## 計算時間を計測する方法

double time0, time2;  $\bullet$ 

計測のための変数を倍精度実数型で宣言する.

```
MPI_Barrier( MPI_COMM_WORLD );
time0 = MPI\_Wtime();
```
(計測する部分)

 $\bullet$ 

```
MPI_Barrier( MPI_COMM_WORLD );
time1 = MPI\_Wtime();
```
(time1-time0 を出力する)

MPI\_Barrier 関数で,計測開始の足並みを揃える. MPI\_Wtime 関数で開始時刻を time0 に設定

全プロセスで終了の足並みを揃える. MPI\_Wtime 関数で終了時刻を time1 に設定

time1-time0 が計測した部分の計算時間となる.

MPI\_Barrier(comm) : バリア同期関数

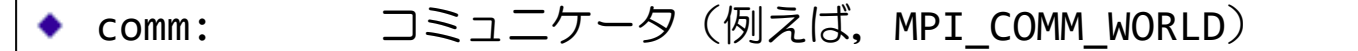

*var* = MPI Wtime() :倍精度実数を返す関数 (double var;)

### 時間計測のイメージ

- 各プロセスでの計算時間の測定関数
	- ◆ MPI Wtime()
		- ある時点を基準とした経過秒数を倍精度実数型で返す関数
- プログラムのある区間の計算時間の測定
	- プログラムの実行は各プロセスで独立なので,開始時間や終了時間が異なる.
	- ◆ ある部分の計算時間の計測では, バリア同期 (MPI\_Barrier) により測定開始と測定終了の足並みを揃え て,計測する.

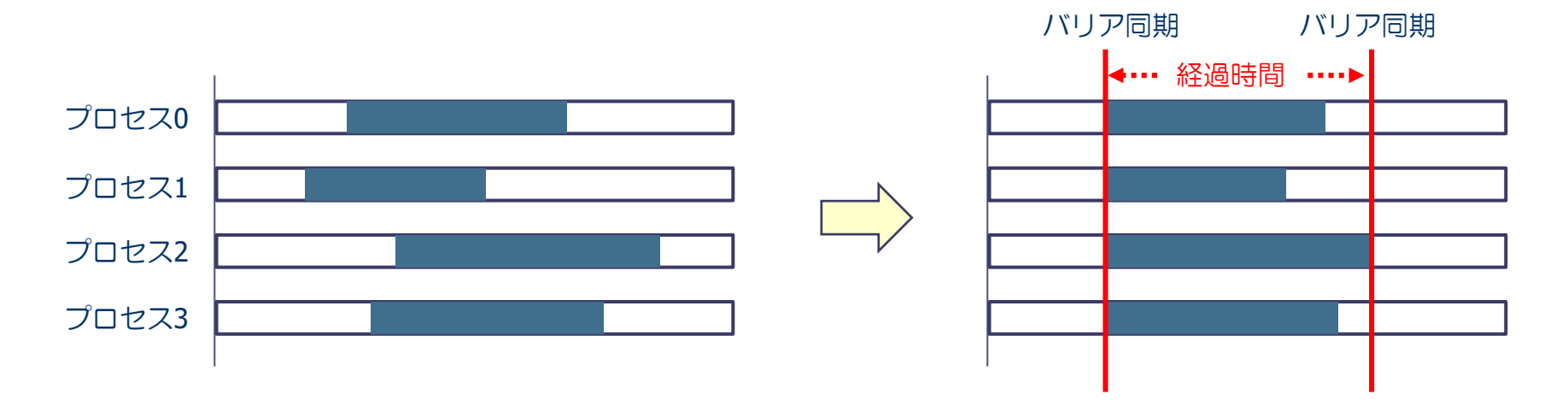

## 演習10-1 並列化normalize.c の実行時間計測

- 並列化したベクトルの正規化プログラムの実行時間を計ってみる.
	- ◆計測範囲は,各プロセスが二乗和を求めるところの直前から,正規化した直後まで,とする.
- n = 50,000, 100,000, 500,000 に対して, 並列数を1, 2, 4, 8, 16 と変化させ て時間を計測せよ.
	- ◆ 1プロセスの実行時間を T(1), mプロセスの実行時間を T(m) とするとき, 速度向上率 T(1)/T(m) を求めよ(次の表参照).
	- ◆また,速度向上率のグラフを描け(例えば gnuplot を使う).
		- Gnuplot は,Linux で動作するグラフ描画ソフトウェア.
		- Rokkoサーバ上では,「module load gnuplot」で環境設定後に利用可能.

### 表:ベクトルサイズと並列数の関係

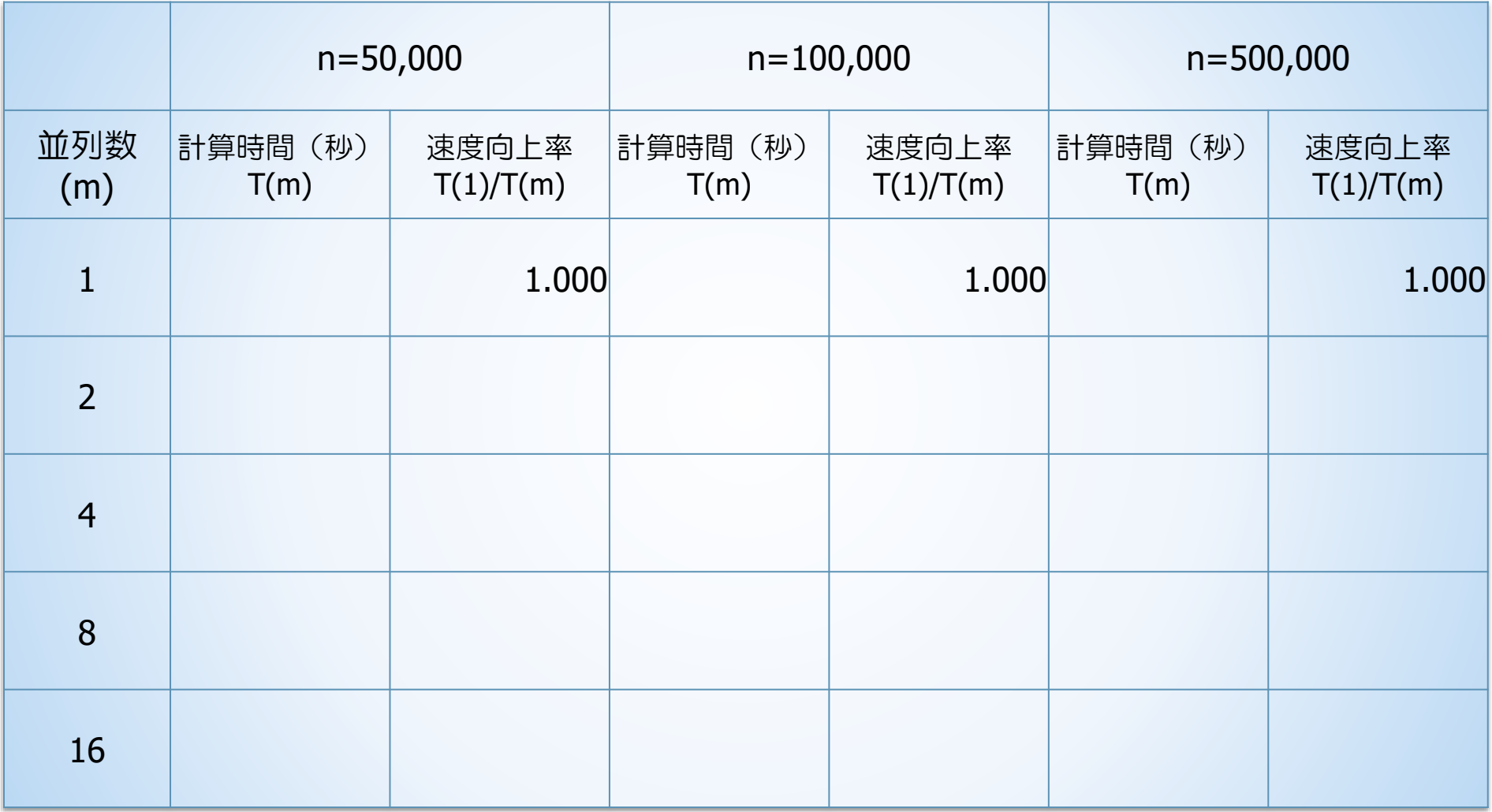

## MPI\_Sendrecv関数

### 演習10-2 【準備】 関数 MPI\_Sendrecv

### ■ プログラム srseparate.c は,2つのプロセスで互いにデータを送りあ うプログラムである.

- ◆プログラムをコピー,実行し,動作を確かめる.
- \$ cp /home/guest60/share/srseparate.c ./
- \$ icc srseparate.c –lmpi
- \$ qsub ... ← 2プロセスの MPI のバッチジョブ(jobm.sh を適宜修正して使用)

\$ cat xxxxx.onnnnnn ← バッチジョブの実行結果を確認 Before exchange... Rank: 0, a0= 1.0, a1= -99.0 Before exchange... Rank: 1, a0= 2.0, a1= -99.0 After exchange... Rank: 0, a0= 1.0, a1= 2.0 After exchange... Rank: 1, a0= 2.0, a1= 1.0

## プログラム srseparate.c の説明

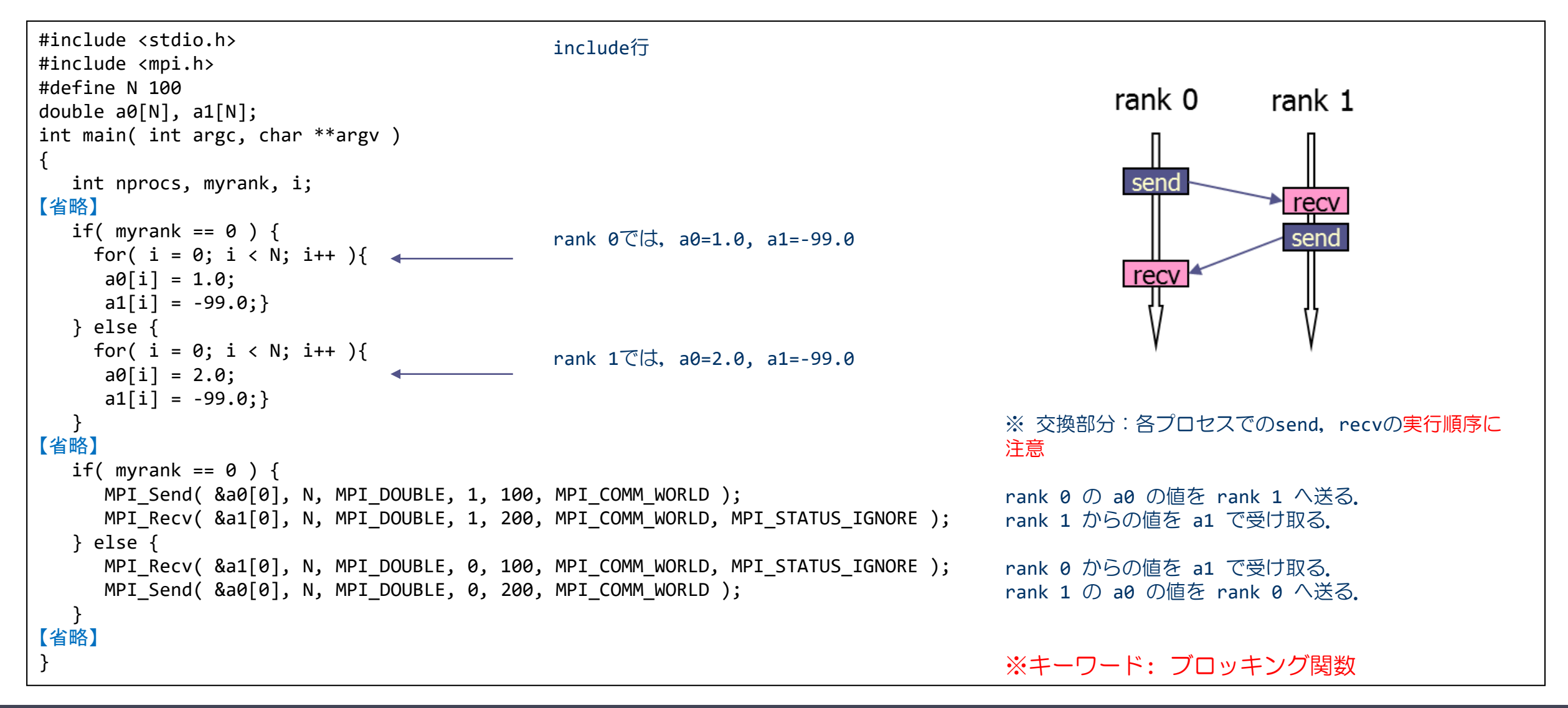

### 双方向通信:MPI\_Sendrecv関数

MPI\_Sendrecv( void \*sendbuf, int sendcount, MPI\_Datatype sendtype, int dest, int sendtag, void \*recvbuf, int recvcount, MPI\_Datatype recvtype, int source, int recvtag, MPI\_Comm comm, MPI\_Status \*status )

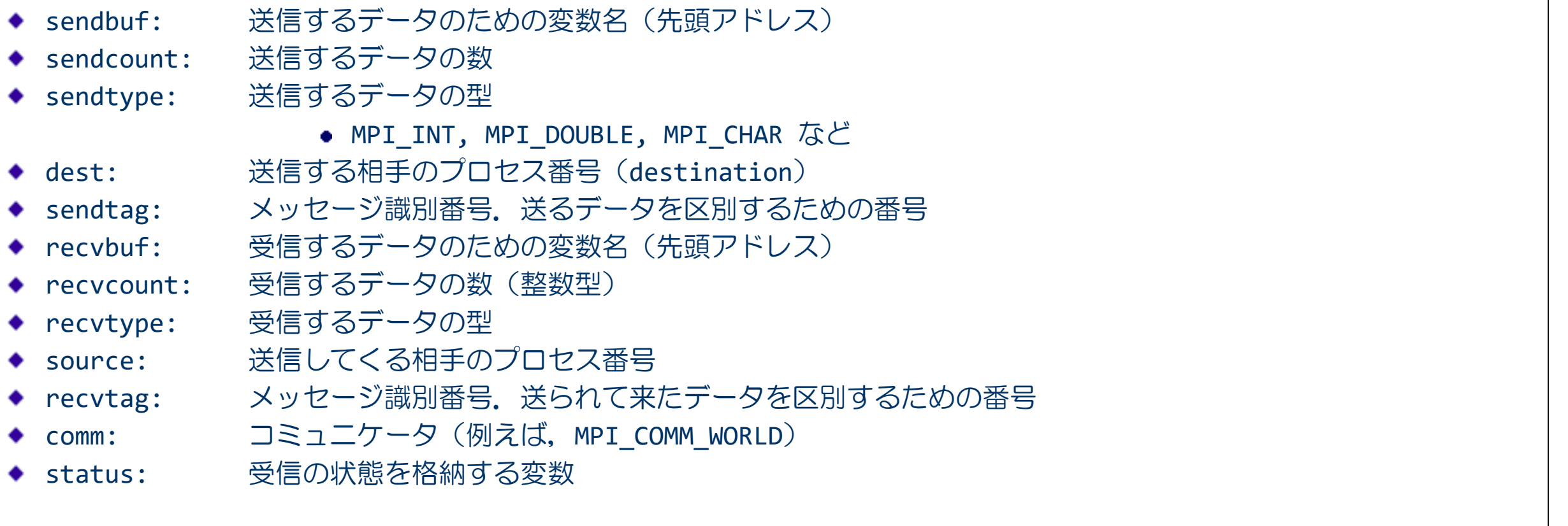

## 演習10-3 : プログラム sendrecv.c

■ プログラム srseparate.c のデータの交換部分を MPI\_Sendrecv関数で書き換えた 「プログラム sendrecv.c」を作成せよ.

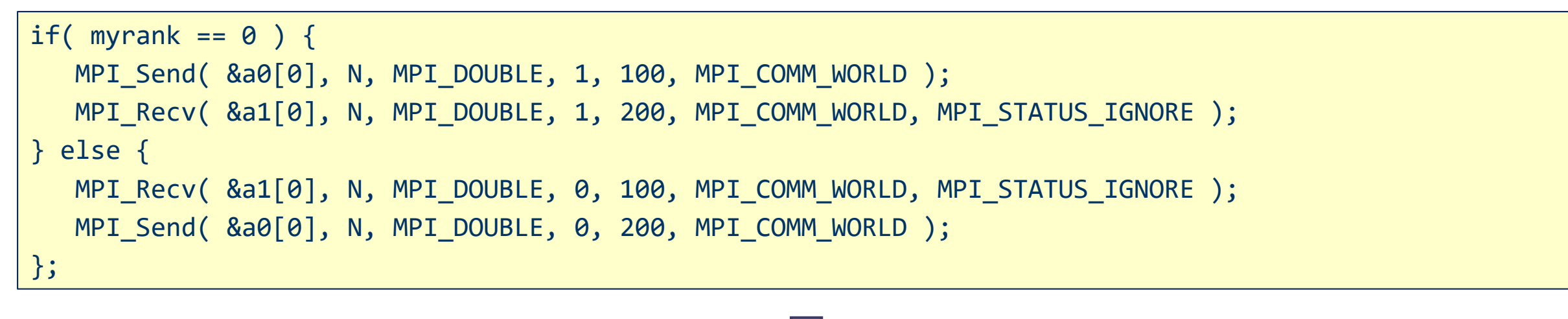

MPI\_Sendrecv( . . . ); rank 0 では, rank 1 に送り, rank 1 から受け取る. rank 1 では, rank 0 に送り, rank 0 から受け取る.

### 追加演習10-4

- n個の MPIプロセスが, それぞれ rank番号×10 の値を持っている.
- MPIプロセスがリング状につながっているとする.
- この時,

rank  $\#0 \rightarrow \#1 \rightarrow \#2 \rightarrow \dots \rightarrow \#n-1 \rightarrow \#0$ と値をぐるっとに回すプログラムを作成せよ.

実行前: 0, 10, 20, 30, ……, 10(n-2), 10(n-1) 実行後: 10(n-1), 0, 10, 20, ....., 10(n-3), 10(n-2)

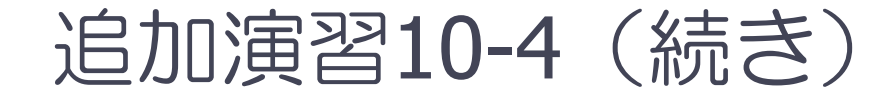

### ■前ページのような通信を,リング通信と呼ぶことがある. ◆初回は、全員が右隣に送信し、左隣から受信する.

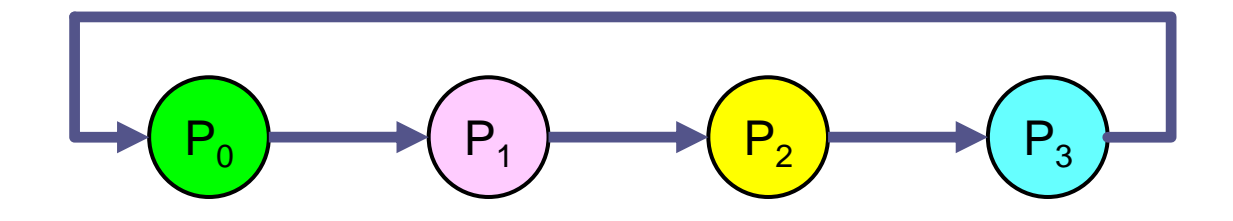

#### ◆2回目は,全員が左隣に送信し,右隣から受信する.

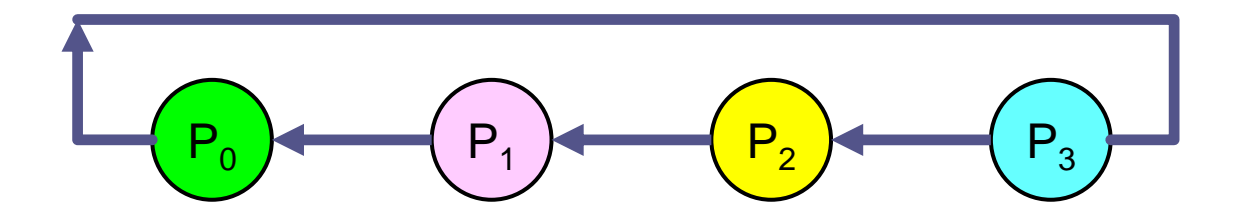

### ■集団通信関数の内部実装に使用されることもある基本的な通信方式

【発展】MPI Sendrecv の行列への適用

■ 2次元配列 (u[N+2][N+2]) をブロック行分割する.

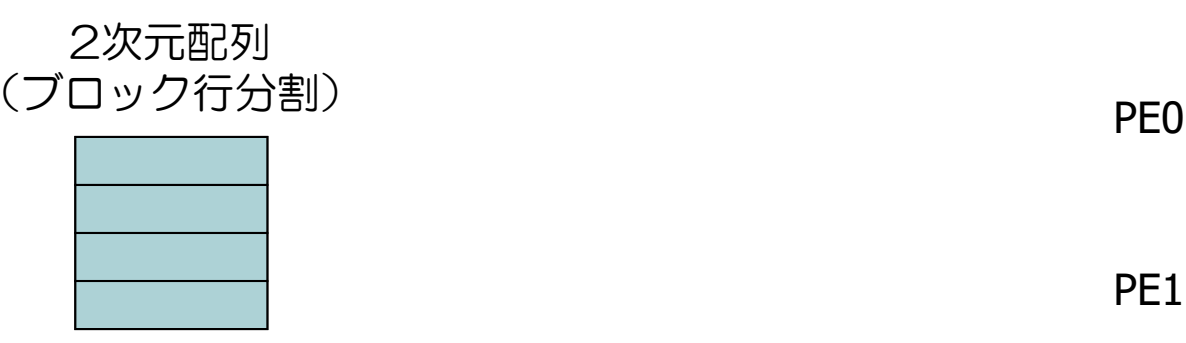

■ このとき, 自分の上下の1行の要素を, 隣接するプ ロセスの持つ領域の外側に受信用の領域を確保し, その領域に各プロセスが転送するプログラムを作る.

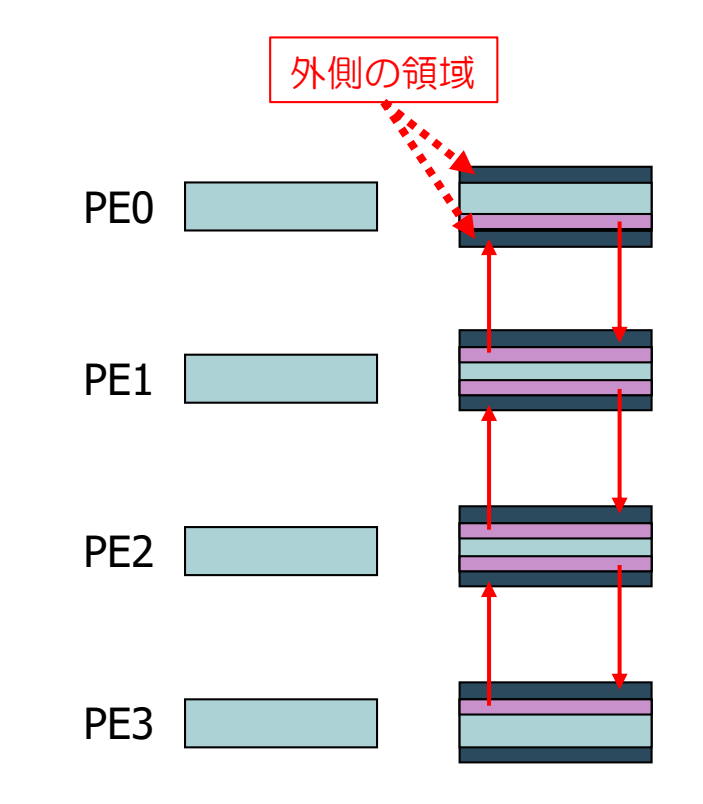

上下のプロセスから1行を受信 (受信用の領域を確保しておく)

### MPI Sendrecvの発展 (続き)

### ■ 自分の担当範囲を計算

- ◆ 変数 myrank を用いて、担当範囲 is ~ ie 行を計算
- ◆ 受信領域を考慮し, is-1, ie+1 行の領域に拡大する.
	- メモリ節約の観点では,自分の領域分のメモリがあれば良いが,c言語のポインタ, malloc関数を使ってやる必要があるので,本スクールではやらない(上級).
- MPI Sendrecv による送受信
	- ◆ まず, 上側に is 行を送り, 下側から送られてくるデータを (ie+1) 行 で受信
	- ◆ 次に, 下側に ie 行を送り, 上側から送られてくるデータを (is-1) 行 に受信
		- 最上下端のプロセスは,ダミープロセス(MPI PROC\_NULL) と送受信するようにする.
			- e MPI\_Sendrecv の source, dest に使うことが出来る. ダミープロセスを指定すると, 実際にはどこからにもデータを送らないし,どこからもデータを受け取らない.

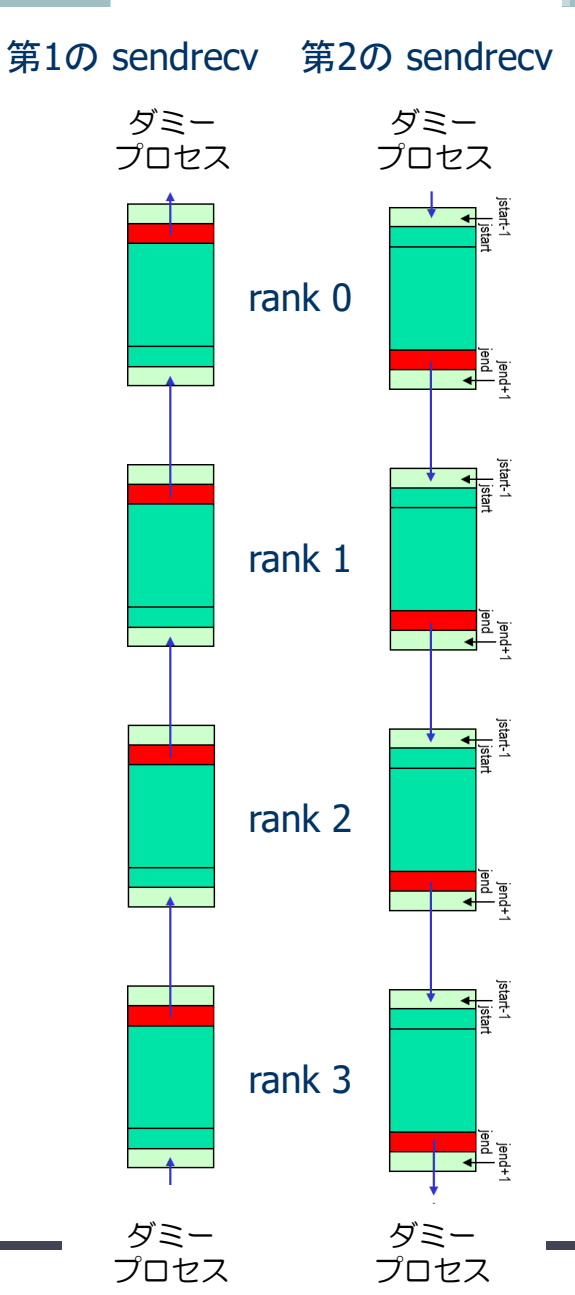

## プログラム sr\_matrix.c(続く)

```
#include <stdio.h>
#include <mpi.h>
#define N 20
int main( int argc, char **argv )
{
 double u[N+2][N+2];
 int i, j, is, ie;
 int nprocs, myrank, upper, lower, srtag;
 MPI Init( &argc, &argv );
 MPI_Comm_size( MPI_COMM_WORLD, &nprocs );
 MPI Comm rank( MPI COMM WORLD, &myrank );
 is = (N/nprocess)* myrank + 1;ie = (N/nprocess)*(myrank+1);upper = myrank-1;if( myrank == \theta ) upper = MPI PROC NULL;
 lower = myrank+1;if( myrank == nprocs-1 ) lower = MPI PROC NULL;
                                                     N = 20 とする
                                                      (N+2)次の行列として宣言する. 後で分かる.
                                                     各プロセスの担当する行の範囲を計算
                                                      上側プロセスのプロセス番号を設定
                                                          (存在しない場合は MPI PROC NULL とする)
                                                      下側プロセスのプロセス番号を設定
```
# プログラム sr\_matrix.c(続き)

```
for( i=is; i<=ie; i++ ) {
    for( j=0; j<N+2; j++ ) {
       u[i][j] = (myrank+1)*10.0;
    };
 };
/* upward data circulation */
 MPI Sendrecv( );
/* downward data circulation */
 MPI Sendrecv( );
 for(j=0; j<nprocs; j++) {
   if( myrank == j ) {
     printf("Rank=%2d, is:ie=%2d:%2d¥n", myrank, is, ie );
     for( i= is-1; i<= i= i+1; i++ (printf("%6.2f", u[i][N/2] ) ;
     }
     printf("¥n");
     fflush(stdout);
   }
   MPI Barrier( MPI COMM WORLD );
 }
 MPI Finalize();
 return 0;
}
                                                      /* 下側のプロセスから上側へ */
                                                      MPI Sendrecv による送受信
                                                      /* 上側のプロセスから下側へ */
                                                      MPI_Sendrecv による送受信
                                                      N/2 の列のみプリントして確認している.
```
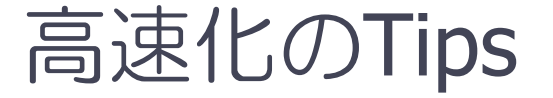

◆ 以下のコードより…

#### ■ メモリ上のデータは連続的にアクセスする方が速い

do  $i = 1$ , n do  $j = 1$ , n  $c(i,j) = a(i,j) + b(i,j)$ end do end do

for( $j=0$ ; i<n; i++) { for(i=0;  $j$ <n;  $j$ ++) {  $c[i][j] = a[i][j] + b[i][j];$ } }

#### ◆ 以下のコードの方が高速に処理できる

$$
do j = 1, n
$$
  
\n
$$
do i = 1, n
$$
  
\n
$$
c(i,j) = a(i,j) + b(i,j)
$$
  
\n
$$
end do
$$
  
\nend do  
\n
$$
end do
$$

for(i=0; i<n; i++) { for(j=0; j<n; j++) { c[i][j] = a[i][j] + b[i][j]; } }

※ C言語の2次元配列のルールは「row-major order」 .

※ プログラミング言語により,メモリ配置のルールは異なるので注意(例:Fortran言語では 「column-major order」… Cとは逆)

### 行列のメモリ上の配置

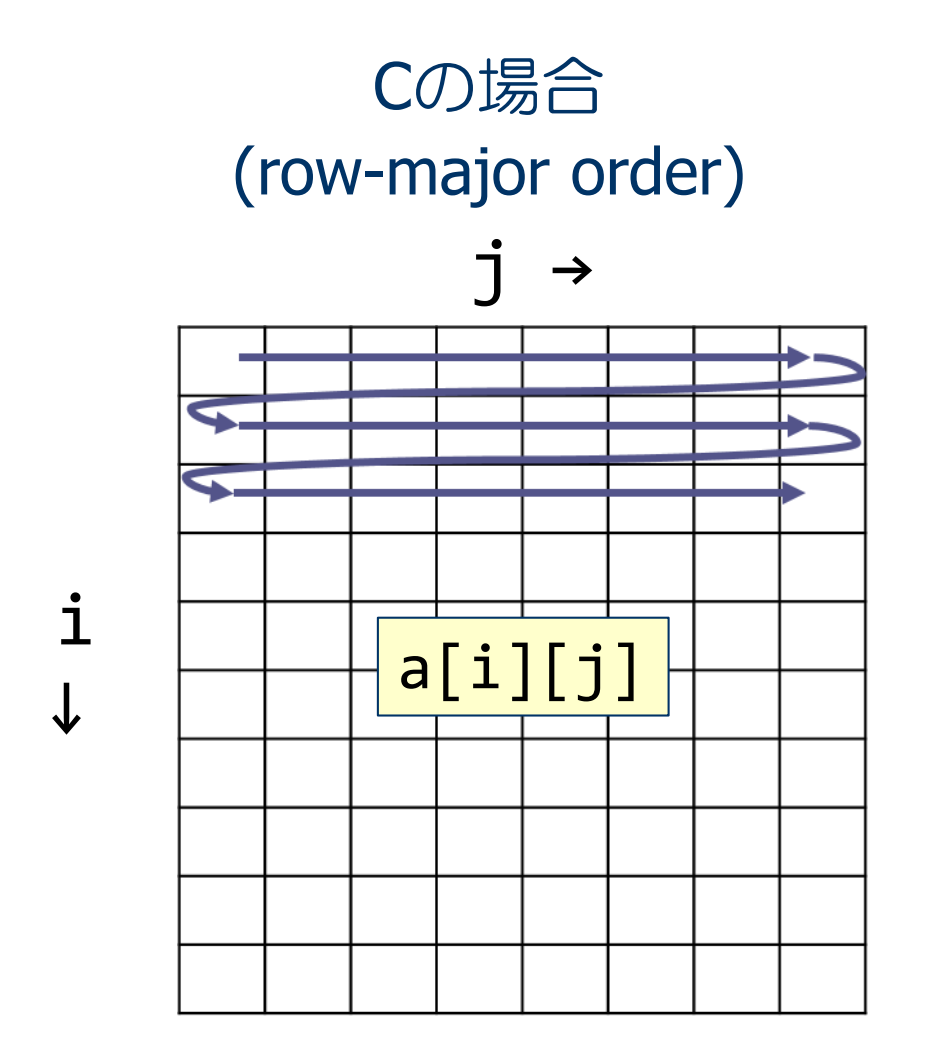

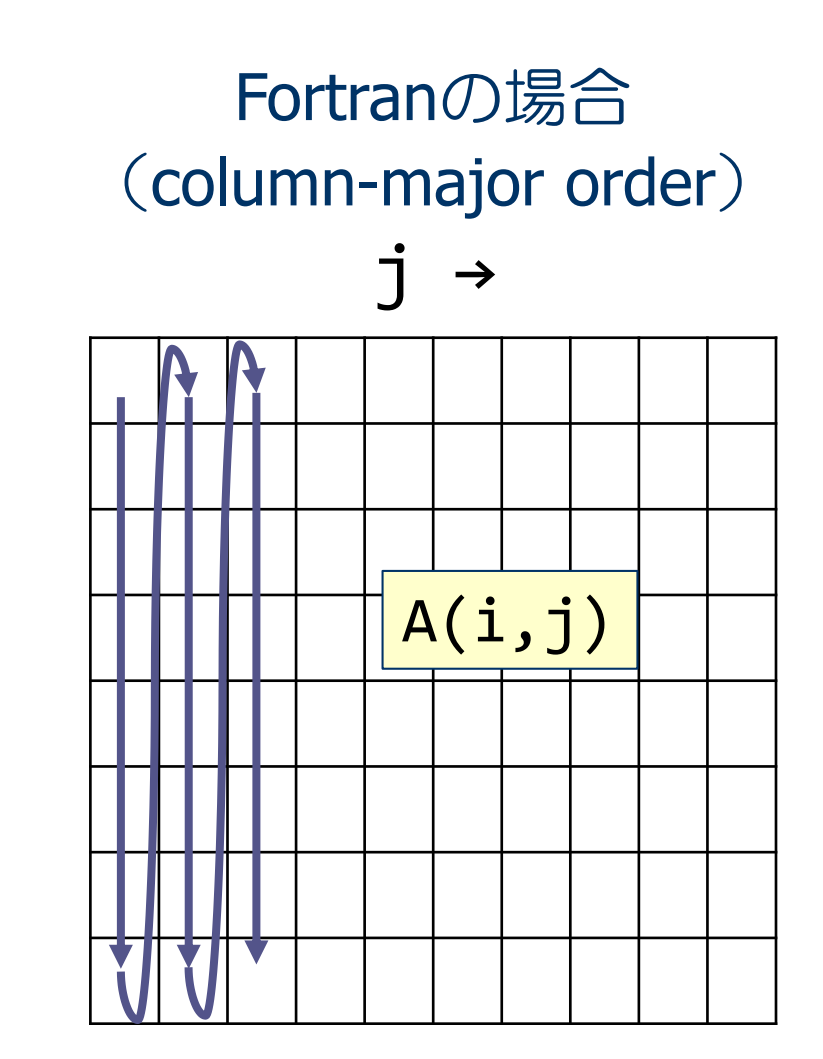

i

↓

## 演習10-5 : プログラムの完成と実行

- sr\_matrix.c は未完成である.
- MPI\_Sendrecv の部分を完成させ,コンパイルして, 2, 4 プロセスで実行し, データの送受信が 正しくできていることを確かめよ.
	- \$ cp /home/guest60/share/sr\_matrix.c ./
- 実行結果

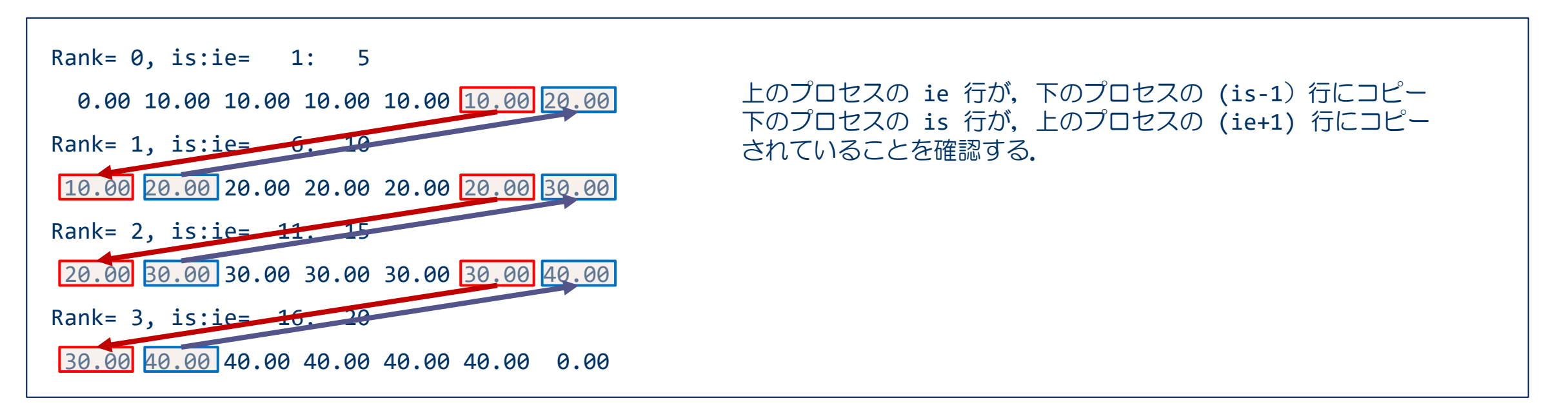

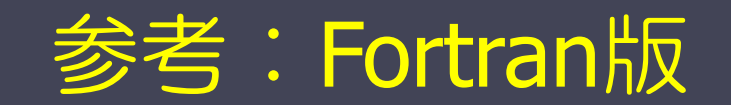

## 計算時間を計測する方法

real(DP) :: time0, time2

```
\bulletcall mpi_barrier( MPI_COMM_WORLD, ierr )
time0 = mpi wtime()
```

```
(計測する部分)
```
 $\bullet$ 

```
call mpi_barrier( MPI_COMM_WORLD, ierr )
time1 = mpi wtime()
```

```
(time1-time0 を出力する)
```
計測のための変数を倍精度実数型で宣言する.

mpi barrier 関数で, 計測開始の足並みを揃える. mpi\_wtime 関数で開始時刻を time0 に設定

全プロセスで終了の足並みを揃える. mpi\_wtime 関数で終了時刻を time1 に設定

time1-time0 が計測した部分の計算時間となる.

mpi\_barrier(comm, ierr) : バリア同期関数

◆ comm: コミュニケータ(例えば, MPI\_COMM\_WORLD)

◆ ierr: 戻りコード(整数型)

var = mpi\_wtime() : 倍精度実数を返す関数

### 双方向通信:mpi\_sendrecv関数

mpi\_sendrecv( sendbuff, sendcount, sendtype, dest, sendtag, recvbuff, recvcount, recvtype, source, recvtag, comm, status, ierr )

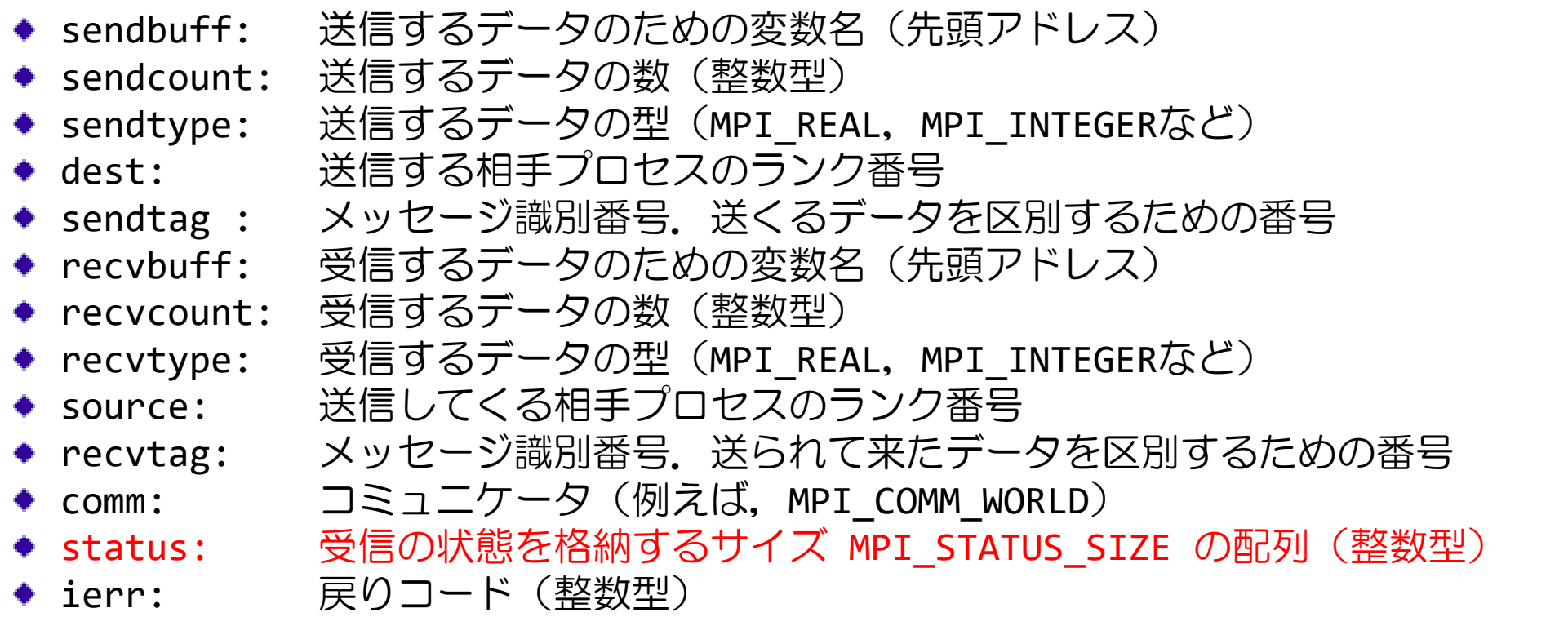

- 【発展】MPI Sendrecv の行列への適用
- 2次元配列がブロック列分割されている.
- このとき, 自分の両端の1列の要素を, 隣接するプロセスの持つ領域の外側に受 信用の領域を確保し,その領域にそれぞれ転送するプログラムを作る.

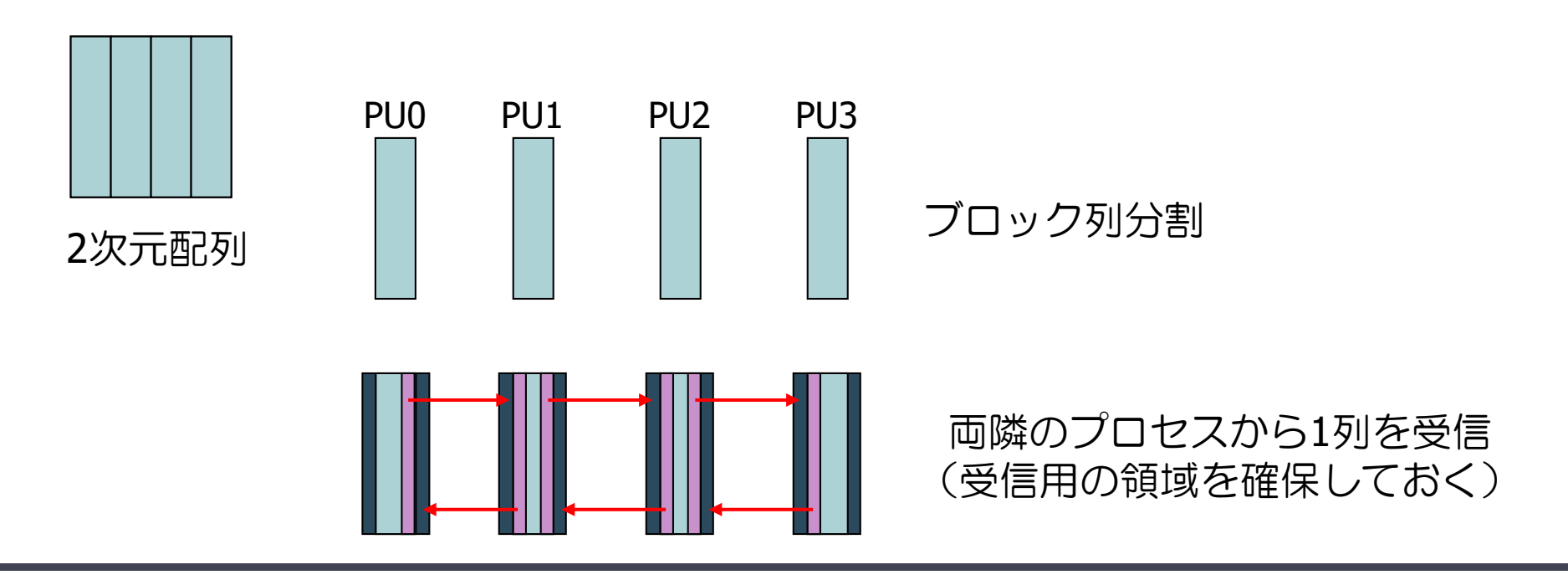

### MPI sendrecvの応用 (続き)

#### ■ 自プロセスの担当範囲を計算

- $\bullet$  自プロセスの担当範囲は js列  $\sim$  je列
- mpi sendrecv による送受信
	- ◆ まず, 右隣に je 列を送り, 左隣から js-1 列に受信
	- ◆ 次に, 左隣に js 列を送り, 右隣から je+1 列に受信
	- ◆ 両端のプロセスは, ダミープロセス (MPI PROC NULL) と送受信するようにする.
		- MPI\_Sendrecv の source, dest に使うことが出来る.ダミープロセスを指定すると,実際にはどこからにもデー タを送らないし,どこからもデータを受け取らない.

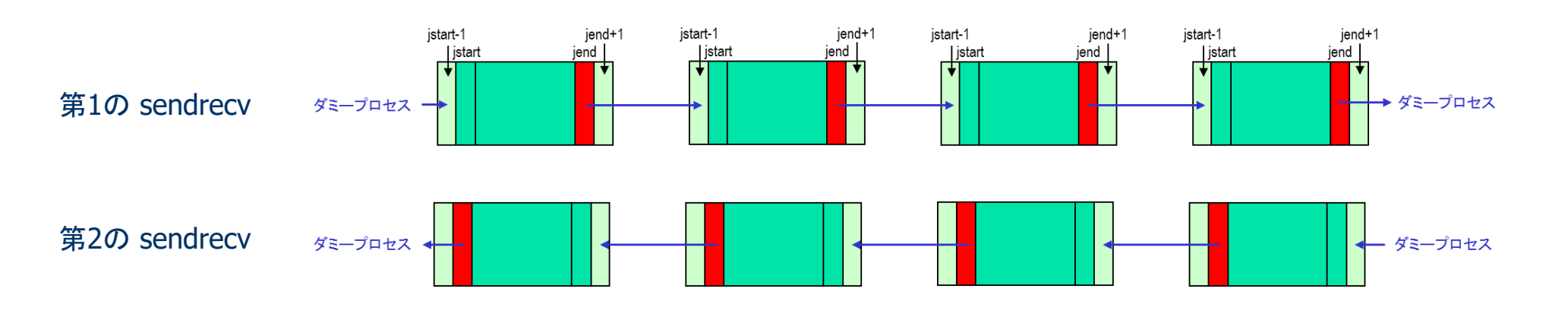

## プログラム sr\_matrix.f90 (続く)

```
program sr_matrix
 use mpi
 implicit none
 integer, parameter :: N=20
 double precision :: u(0:N+1,0:N+1)
 integer :: i, j, js, je
 integer :: nprocs, myrank, left, right, srtag, ierr
 call mpi_init( ierr )
 call mpi comm size( MPI COMM WORLD, nprocs, ierr )
 call mpi comm rank( MPI COMM WORLD, myrank, ierr )
 js = (N/nprocess)* myrank + 1je = (N/nprocs)*(myrank+1)left = mvrank-1if( myrank == \theta ) left = MPI PROC NULL
 right = myrank+1if( myrank == nprocs-1 ) right = MPI PROC NULL
 u(0:N+1,0:N+1) = 0.0各プロセスの担当する列の範囲を計算
                                                       左右のプロセスのプロセス番号を計算
                                                       (存在しない場合は MPI_PROC_NULL とする)
```
# プログラム sr\_matrix.f90 (続き)

```
u(0:N+1,js:j) = (myrank+1)*10.0! rightward data circulation
 call mpi_sendrecv( ... )
! leftward data circulation
  call mpi sendrecv( ... )
  do i=0,nprocs-1
   if( myrank == i ) then
     print '("Rank=",i2," js:je=",i4,":",i4)', myrank, js, je
     print '(10f6.2), (u(N/2,j), j=js-1, je+1)flush(6)
   end if
   call MPI_Barrier( MPI_COMM_WORLD, ierr )
  end do
  call mpi finalize( ierr )
end program sr_matrix
                                                                mpi_sendrecv による送受信
                                                                正しく受信できたことを確認
```
## 演習10-5F :プログラムの完成と実行

- sr\_matrix.f90 は未完成である.
- MPI\_Sendrecv の部分を完成させ,コンパイルして, 2, 4 プロセスで実行し, データの送受信が 正しくできていることを確かめよ.
	- \$ cp /home/guest60/share/sr\_matrix.f90 ./
- 実行結果

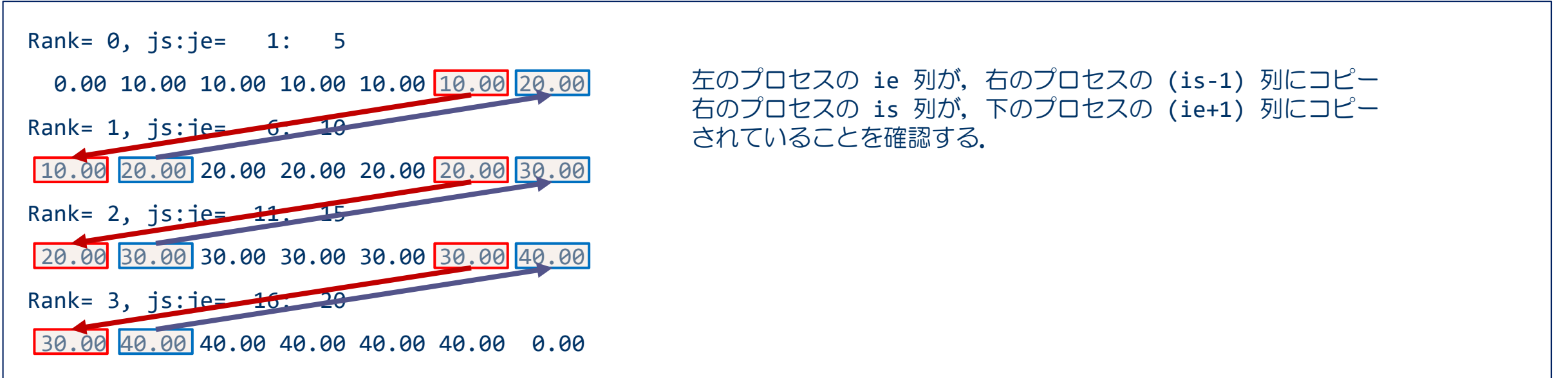